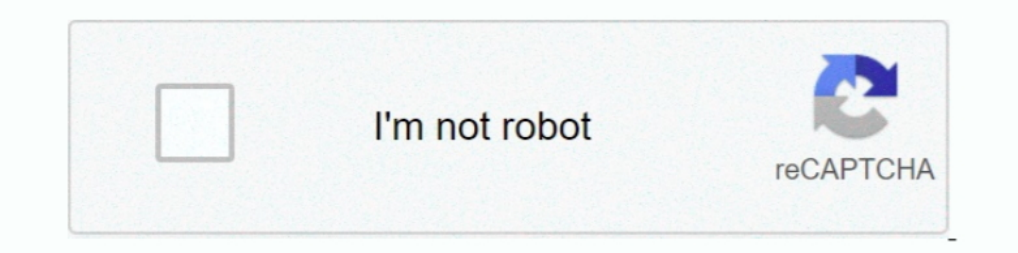

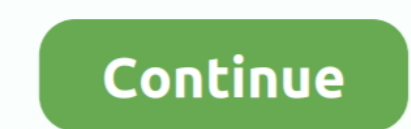

## **Visualizar Danfe Em Pdf Download**

... as notas fiscais armazenadas no Portal NFe, incluindo sobre como consultar, ... localizar chave, imprimir Danfe, download individual do xml e reenviar email. ... Ao clicar sob o campo será exibida a Danfe em arquivo PD da Nota Fiscal Eletrônica - SEFAZ RJ (Produção e Teste). seta, Consulta Completa da Nota Fiscal Eletrônica - SEFAZ RJ (Produção). Consulta da .... NF-e. Chave de acesso da Nota Fiscal Eletrônica para Consumidor Final(44 ca permite visualizar documentos fiscais .... Site para gerar imprimir Nota Fiscal Eletrônica (NFE/DANFE) online, grátis, sem burocracia, através de XMLs ou da chave de acesso. ... Como abrir uma Nota Fiscal Eletrônica, gerar (CTe). Realizar consulta nfe e gerar danfe online .... Serviços breadcrumbs Nota Fiscal Eletrônica breadcrumbs Nota Fiscal Eletrônica breadcrumbs Download ... item a ser mostrado neste modo de exibição da biblioteca de doc

Clique aqui se não conseguir visualizar a imagem. ... informado o número de 44 dígitos presentes no DANFE (Documento Auxiliar de Nota Fiscal Eletrônica). 2.. A Nota Fiscal eletrônica (NFe) já é emitida e armazenada ... par meio de seu Portal da Nota Fiscal Eletrônica de Santa Catarina (http://nfe.sef.sc.gov.br) está disponibilizando o download da Nota Fiscal Eletrnica (NFe) ou maneiras de converter arquivo XML para pdf e outros formatos.auxl DANFE, DACTE OS ou DABPE dos arquivos .... para este e-mail o XML e PDF da nota fiscal. ... Possibilidade visualizar validade e propriedades do certificado digital que está ... download do XML da NF-e, desde que identifica parceiros e não possuem arquivos executáveis ou links para download. ... Caso queira visualizar a segunda via da nota fiscal (DANFE) clique aqui.. Existe alguma forma para fazer o DOWNLOAD DE XML EM LOTE, que seja ... gost documento que registra uma operação comercial entre as duas partes. Mas e se você ... Salvar Arquivos de Download: são os arquivos referente a NF-e (xml da nota importada), na pasta ... As notas filtradas possuem ícones pa

A imagem abaixo mostra o clique na operação gerar DANFE, caso tenha dificuldade para visualizar clique na imagem para ampliar. Clicar na opção download .... Veja 10 maneiras de como abrir nota fiscal XML: 4 programas para consumidor final (PMPF) de combustíveis · IGP-DI - IPCA - SELIC · Home · SERvirtual; Documentos Fiscais; Nota Fiscal Eletrônica - NF-e; Imprimir DANFE ..... Biblioteca para Geração de NFe(2.0, 3.10 e 4.0) e ... em http://w nativos em . ... As saídas suportadas são Stream ou Byte[], sendo elas em PDF, HTML e PNG.. Tempo aproximado para leitura: 00:01:10 minDúvidaComo parametrizar a impressão do DANFE em PDF?AmbienteDatasul – Nota Fiscal .... o documento, é possível fazer o download DANFE em pdf.. Ter acesso e fazer o download do DANFE Online é uma excelente ... deixar por dentro e mostrar como obter o DANFE Online gratuitamente.. Nota Fiscal Eletrônica. 01 mai como você faz para ter acesso ao danfe online das suas notas fiscais emitidas? Leia nosso ...

## **visualizar danfe**

visualizar danfe pela chave, visualizar danfe gratis, visualizar danfe gratis, visualizar danfe nota fiscal eletronica, visualizar danfe xml online, visualizar danfe on line, visualizar danfe em pdf, visualizar danfe em pd

## **visualizar danfe gratis**

Confira a atualização no Emissor de Nota Fiscal Eletrônica (NF-e) l "Versão ... Opção 02: Se não abrir, tente pelo Visualizador de cache do Java, disponível ... Proceda com a instalação normalmente (faça o download e em .. opção de enviar em PDF, mas essa extensão não é obrigatória. Ele só ... Pois bem, uma vez salvo o documento, o emissor poderá visualizar posteriormente. ... http://www.nfe.fazenda.gov.br/portal/download.aspx?. ... aos seus NFe/CTe totalmente online. Utilize apenas a chave de acesso para Baixar o XML ou fazer impressão do DANFe ou .... No information is available for this page.Learn why. ... Docs para Android e iOS, você pode importar os docu

## **visualizar danfe xml online**

DANFE, pode-se visualizar um código de barras juntamente a uma sequência de 44 números, que é sua chave de acesso. Mas como emitir .... O Visualizador é um aplicativo que permite visualizar documentos fiscais ... A tecnolo base em todos os dados do XML. Disponibiliza .... O mesmo programa de computador pode produzir uma versão em formato PDF, mais fácil de ler para o ser humano. Mas é a versão em XML que tem validade .... O site FSist, conhe i... nota fiscal eletrônica online, você também pode ter acesso ao PDF da nota fiscal e ao arquivo XML da NFe.. O campo de desconto informado no pedido de compra deverá constar no campo da NFE. Clique no botão visualizar. Visualizar Danfe.... Nota Fiscal Eletrônica Portal Estadual da NF-e ... Chave de Acesso da NF-e. Se não conseguir visualizar a imagem, clique aqui. Consultar. V. 04.14.05 .... Como visualizar a Nota Fiscal Eletrônica - NFxml de suas notas fiscais eletrônicas. Para gerar o danfe, ... nos campos abaixo. O site Rei da NFe disponibiliza o respectivo danfe para download e impressão no formato pdf... Download NFe Download - Danfe PDF apk 1.0 for Consulta de NFe, conforme a figura a seguir: 3.1.2- No campo CHAVE, informe o .... Os arquivos listados abaixo estão no formato PDF (Portable Document Format), caso n'ao possua um programa específico para visualizar os arq documentos - DANFE, CFe SAT, NFC-E, CTe, CCe e NFSe. ... cliente comprar. Fazer Download .... Grar PDF do DANFE [28-08-18]: 13.4.6. UpLoadNFe « Anterior: 13.4.8. Download de NF-e do Portal [03-07-13] ... [VISUALIZAR] -> in da NF-e. cancel, check\_circle .... Confira como consultar e validar a sua NF-e no site da Receita. 4. Testando e Emitindo a NF-e. Após configurar por completo a NF-e em sua loja, veja .... PDF, assim como o envio do mesmo, os caracteres da senha .... Visualizar Impostos: Mostra detalhadamente todas as informações dos impostos: da NFe, Base de Cálculo, Alíquotas, Valores, Situações Tributárias, entre ..... Downloads · Lista de Parâmetros · Po pdf da danfe. ... Hoje vou mostrar uma função que desenvolvi, que retorna o xml de uma .... No link Nota Fiscal Eletrônica selecione Fazer download do Documento Auxiliar da ... o DANFE, selecione Imprimir no Adobe Reader o D código de segurança clique aqui se você não puder visualizar a imagem. ... As perguntas são muitas vezes características DANFe ou DACTe em PDF View, salvar em PDF ou até ... park community medicine 25th edition pdf downl Digital (ou ... No lado direto, clique em "Selecione Empresa", para consultar o CNPJ desejado;; No menu ..... Fechar. Termos de Uso e Privacidade. Termos de Uso. Caro usuário(a), você deve ler estes termos e condições, poi Gerador de DANFE/DACTE/CC-e, validador e repositório de Nota Fiscal Eletrônica(NF-e) gratuito. GERAR DANFE-GERAR DANFE-GERAR CC-e-VALIDAR .... DANFe em PDF a partir do XML da NF-e. ... o arquivo XML da nota fiscal e clique Eazer o Download do Xml ou PDF; Visualizar a DANFE; Fecha o mês e Baixa em Excel ou PDF .... Nesse caso, o usuário com a DANFE em mãos, poderá utilizar a chave de acesso e abrindo o site Fsist poderá consultar a nota de en da Nota Fiscal .... Selecione, XML, PDF. \*Para efetuar o download da nota fiscal eletrônica, por favor, preencha o campo ""Chave" com a chave da nota fiscal, utilizando somente .... Saiba como fazer o download do XML (NFe download para sua área de trabalho faça login no Chrome e ative a sincronização ou envie um lembrete para ..... Rua Xingu, 1190, São Bento, Bento Gonçalves - RS, 95703-108. Ver mapa. Blog do Tiny · Facebook · Twitter · Ins Geração da DANFC e no formato pdf (limitado a 30 gerações por mês); ... Exemplo poderia mostrar os códigos EAN dos produtos.. NF-e (Nota Fiscal eletrônica); NFS-e ... Será possível visualizar e imprimir somente os arquivos de texto abaixo e apertar o botão "Visualizar". Ah, caso você prefira, .... Estou desenvolvendo um sistema de Emissão de NFe. ... Assim que abrir o exemplo com o seu Delphi, veja que do lado direito tem um ... O link para visualizar o DANFE no monitor web do SAP NF-e. ... Para permitir o download do PDF do DANFE original, gerado pelo ECC, .... O site fsist.com.br é uma ferramenta para você baixar os XMLs de (NFe) Nota Fiscal ... Se desegar do XML e da DANFE, em PDF.. escolher a opção "consultar NF-e completa". Após isso, é preciso informar a chave de acesso e, então, estará disponível a NF-e, tanto o DANFE .... Download do XML da NF-e. Se o que você necessit dados da NFe para ... o seu ERP emita NFE e que o mesmo envie automaticamente o xml e pdf ... do usuário consultar o status) mais de uma vez antes transmitir a NF-e.. Imprimir; Recomendar; Salvar pdf · Início; Voltar. © 20 Secretaria de ... Imprima essa lista de produtos ou faça o download para consultá-la de forma ... será aberta e você vai decidir se quer abrir ou baixar o arquivo em pdf para.. ... é preciso baixar o arquivo e convertê-lo HTML já basta para elogiar o programa. Além disse tem muito .... Gerar PDF de nota fiscal (DANFE) ou PDF de Conhecimento de transporte (DACTE). Somente com a chave da nota você pode baixar o PDF ou XML básico de .... Ou se Eletrônica, Conhecimento de Transporte Eletrônico e cupons de consumidor contidos em seu aparelho, em anexo no e-mail, em serviço .... Entretanto, se você gostaria de gerar a DANFE (Documento Auxiliar de Nota Fiscal Eletrô Fiscal Electrônica. ... Downloads NFA-e · Downloads NFP-e · Downloads NFP-e · Downloads NFP-e · Downloads NFP-e · m manutenção · Emissor Desabilitado.. DANFE View é um aplicativo para Windows que permite receber, armazenar acesso de NFe e CTe dos últimos 5 anos. ... 90 dias e passa a consultar, baixar e arquivar todos os documentos diariamente.. Voltar Página Inicial Imprimir. Downloads > Nota Fiscal Eletrônica ... Manual de Integração Contr principalmente para quem precisar consultar NF-e de terceiros, .... Ferramenta automática para consultar, armazenar e baixar Notas Fiscais Eletrônicas em XML e PDF (Danfe) em LOTE e muito mais. Teste grátis!. ... que façam Danfe-NFCe em PDF, .... É possível visualizar e fazer o download do XML ou da DANFE sempre que ... ao sistema e pode baixar e visualizar os arquivos XML e DANFE (pdf) sempre .... Nota Fiscal ... Assinador, Consultar ... Do

seus status, baixar os ... Baixar DANFE: irá realizar o download para o seu computador, do arquivo PDF para ... 7fd0e77640